# **EE1910 Lab 6: Analog Inputs**

## **Objectives**

- Use the adc0\_setup and adc0\_convert functions to measure analog signals
- Understand potentiometers and photo sensors

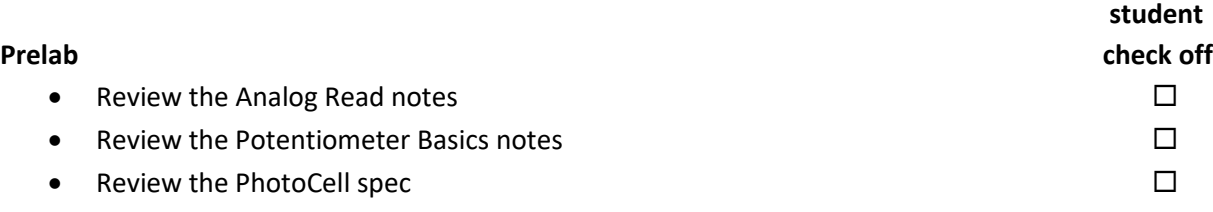

#### **Assignment**

- Part1: Create an MSP432 program that reads the output of the 1KΩ potentiometer. Print the results out to the console (in ohms). Only print the value and the word Ohms to speed up the display.  $\square$
- Part 2: Create an MSP432 program that reads the output from the PhotoCell. Print the relative light intensity (% of max) to the console. Note: you must first characterize the range of light available to properly calculate the %. Your program must use a function to calculate the %.

### **Check Off**

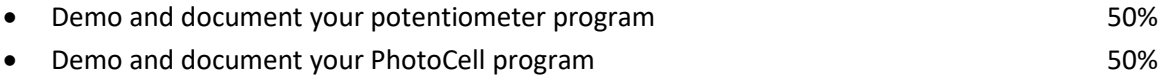

# **Checkoff due by 4:00 pm Friday of the lab week (in-person or via Teams chat)**

**Submit (in the box): flow diagram(2), schematic(2), and code(2) - due 4:00 pm, Friday of the lab week.**